aire details ues du [ modifier ger une <sup>&</sup>gt; filmage

ées

errata <sup>i</sup> to

ä

B pelure, on à

The copy filmed here has been reproduced thenks to the generosity of:

> Douglas Library Queen's University

The images appearing here are the best quality possible considering the condition and ieglbility of the original copy and in keeping with the filming contract specifications.

Original copies in printad paper covers are filmed beginning with the front cover and ending on the last page with a printed or illustrated impression, or the back cover when appropriate. Ail other original copies are filmed beginning on the first page with a printed or illustrated impression, and ending on the last page with a printed or illustrated impression.

The last recorded frame on each microfiche shall contain the symbol  $\rightarrow$  (meaning "CON-TINUED"), or the symbol  $\nabla$  (meaning "END"), whichever applies.

IMaps, plates, charts, etc., may be filmed at different reduction ratios. Those too large to be entirely Included in one exposure are filmed beginning in the upper left hand corner, left to right and top to bottom, as many frames as required. The following diagrams illustrate the method:

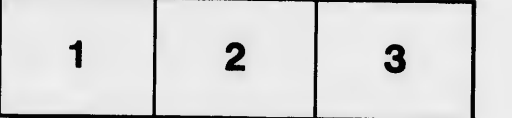

L'exemplaire filmé fut reproduit grâce à la<br>générosité de:

Douglas Library Queen's University

Les images suivantes ont été reproduites avec le<br>plus grand soin, compte tenu de la condition et<br>de la netteté de l'exemplaire filmé, et en conformité avec les conditions du contrat de filmage.

Les exempiaires orlginaux dont la couverture en pepier est imprimée sont flimés en commençant<br>par le premier plat et en terminant soit par la dernière page qui comporte une empreinte d'impression ou d'illustration, soit par le second plat, selon le cas. Tous les autres exemplaires<br>originaux sont filmés en commençant par la première page qui comporte une empreinte d'impression ou d'illustration et en terminant par la dernière page qui comporte une telle empreinte.

Un des symboles suivants apparaftra sur la dernière image de chaque microfiche, seion le cas: le symbole — signifie "A SUIVRE", le<br>symbole V signifie "FIN".

Les cartes, pianches, tableaux, etc., peuvent être<br>fiimés à des taux de réduction différents. Lorsque le document est trop grand pour être reproduit en un seui cliché, il est filmé à partir de l'angie supérieur gauche, de gauche à droite, et de haut en bas, en prenant le nombre d'images nécessaire. Les diagrammes suivants illustrent la méthode.

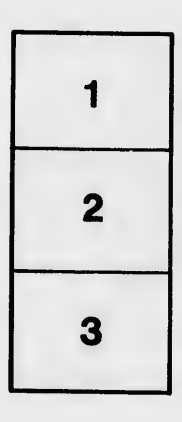

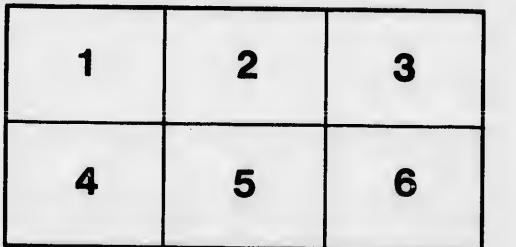

32X